## **Review: RPC Information Flow**

CS162 Operating Systems and Systems Programming Lecture 26

# Protection and Security in Distributed Systems

December 1<sup>st</sup>, 2008 Prof. John Kubiatowicz http://inst.eecs.berkeley.edu/~cs162

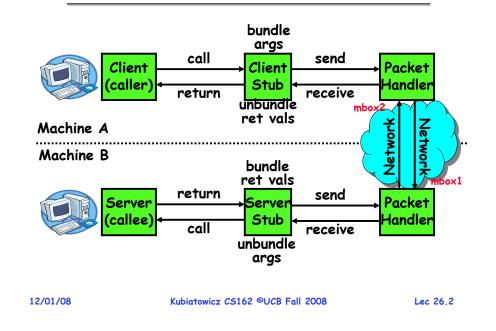

# **Review: Distributed File Systems**

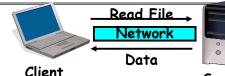

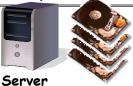

- VFS: Virtual File System layer
  - Provides mechanism which gives same system call interface for different types of file systems
- Distributed File System:
  - Transparent access to files stored on a remote disk » NFS: Network File System
    - » AFS: Andrew File System
  - Caching for performance
- Cache Consistency: Keeping contents of client caches consistent with one another
  - If multiple clients, some reading and some writing, how do stale cached copies get updated?
  - NFS: check periodically for changes
- AFS: clients register callbacks so can be notified by server of changes

#### 12/01/08

ubiatowicz CS162 ©UCB Fall 2008

#### Lec 26.3

# Goals for Today

- Finish discussing distributed file systems/Caching
- Security Mechanisms
  - Authentication
  - Authorization
  - Enforcement
- Cryptographic Mechanisms

Note: Some slides and/or pictures in the following are adapted from slides ©2005 Silberschatz, Galvin, and Gagne. Many slides generated from my lecture notes by Kubiatowicz.

### **Protection vs Security**

- Protection: one or more mechanisms for controlling the access of programs, processes, or users to resources - Page Table Mechanism - File Access Mechanism
- · Security: use of protection mechanisms to prevent misuse of resources
  - Misuse defined with respect to policy
    - » E.g.: prevent exposure of certain sensitive information
    - » E.g.: prevent unauthorized modification/deletion of data
  - Requires consideration of the external environment within which the system operates
    - » Most well-constructed system cannot protect information if user accidentally reveals password
- What we hope to gain today and next time
  - Conceptual understanding of how to make systems secure
  - Some examples, to illustrate why providing security is really hard in practice

```
12/01/08
```

Kubiatowicz CS162 ©UCB Fall 2008

# Authentication: Identifying Users

### • How to identify users to the system?

- Passwords
  - » Shared secret between two parties
  - » Since only user knows password, someone types correct password'  $\Rightarrow$  must be user typing it
  - » Very common technique
- Smart Cards
  - » Electronics embedded in card capable of providing long passwords or satisfying challenge  $\rightarrow$  response gueries
  - » May have display to allow reading of password
  - » Or can be plugged in directly; several credit cards now in this category
- Biometrics
  - » Use of one or more intrinsic physical or behavioral traits to identify someone
  - » Examples: fingerprint reader. palm reader, retinal scan
  - » Becoming guite a bit more common

12/01/08

Kubiatowicz CS162 ©UCB Fall 2008

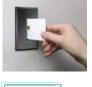

Lec 26.5

#### Lec 26.7

# **Preventing Misuse**

- Types of Misuse:
  - Accidental:
    - » If I delete shell, can't log in to fix it!
    - » Could make it more difficult by asking: "do you really want to delete the shell?"
  - Intentional:
    - » Some high school brat who can't get a date, so instead he transfers \$3 billion from B to A.
    - » Doesn't help to ask if they want to do it (of course!)
- Three Pieces to Security
  - Authentication: who the user actually is
  - Authorization: who is allowed to do what
  - Enforcement: make sure people do only what they are supposed to do
- Loopholes in any carefully constructed system:
  - Log in as superuser and you've circumvented authentication
  - Loa in as self and can do anything with your resources; for instance: run program that erases all of your files
  - Can you trust software to correctly enforce
- Authentication and Authorization?????

Lec 26.6

# **Passwords:** Secrecy

· System must keep copy of secret to check against passwords

'eggplant'

- What if malicious user gains access to list of passwords?
  - » Need to obscure information somehow
- Mechanism: utilize a transformation that is difficult to reverse without the right key (e.g. encryption)
- Example: UNIX /etc/passwd file
  - passwd—one way transform(hash)—encrypted passwd
  - System stores only encrypted version, so OK even if sómeone reads the file!
  - When you type in your password, system compares encrypted version
- Problem: Can you trust encryption algorithm?
  - Example: one algorithm thought safe had back door » Governments want back door so they can snoop
- Also, security through obscurity doesn't work » GSM encryption algorithm was secret; accidentally released; Berkeley grad students cracked in a few hours 12/01/08 Lec 26.8

#### Passwords: How easy to guess?

- Ways of Compromising Passwords
  - Password Guessing:
    - » Often people use obvious information like birthday, favorite color, girlfriend's name, etc...
  - Dictionary Attack:
    - » Work way through dictionary and compare encrypted version of dictionary words with entries in /etc/passwd
  - Dumpster Diving:
    - » Find pieces of paper with passwords written on them
  - » (Also used to get social-security numbers, etc)
- Paradox:
  - Short passwords are easy to crack
  - Long ones, people write down!
- Technology means we have to use longer passwords
  - UNIX initially required lowercase, 5-letter passwords: total of 26<sup>5</sup>=10million passwords
    - » In 1975, 10ms to check a password  $\rightarrow$ 1 day to crack
  - $\_$  » In 2005, .01µs to check a password  $\rightarrow 0.1$  seconds to crack
  - Takes less time to check for all words in the dictionary!

|          |                                  | -        |
|----------|----------------------------------|----------|
| 12/01/08 | Kubiatowicz CS162 ©UCB Fall 2008 | Lec 26.9 |
|          |                                  |          |

Passwords: Making harder to crack

- How can we make passwords harder to crack?
   Can't make it impossible, but can help
- Technique 1: Extend everyone's password with a unique number (stored in password file)
  - Called "salt". UNIX uses 12-bit "salt", making dictionary attacks 4096 times harder
  - Without salt, would be possible to pre-compute all the words in the dictionary hashed with the UNIX algorithm: would make comparing with /etc/passwd easy!
  - Also, way that salt is combined with password designed to frustrate use of off-the-shelf DES hardware
- Technique 2: Require more complex passwords
  - Make people use at least 8-character passwords with upper-case, lower-case, and numbers
    - » 70<sup>8</sup>=6×10<sup>14</sup>=6million seconds=69 days@0.01µs/check
  - Unfortunately, people still pick common patterns » e.g. Capitalize first letter of common word, add one digit

```
12/01/08
```

Kubiatowicz CS162 ©UCB Fall 2008

Lec 26.10

# Passwords: Making harder to crack (con't)

- Technique 3: Delay checking of passwords
  - If attacker doesn't have access to /etc/passwd, delay every remote login attempt by 1 second
  - Makes it infeasible for rapid-fire dictionary attack
- Technique 4: Assign very long passwords
  - Long passwords or pass-phrases can have more entropy (randomness→harder to crack)
  - Give everyone a smart card (or ATM card) to carry around to remember password
    - » Requires physical theft to steal password
    - » Can require PIN from user before authenticates self
  - Better: have smartcard generate pseudorandom number
    - » Client and server share initial seed
  - » Each second/login attempt advances to next random number
- Technique 5: "Zero-Knowledge Proof"
  - Require a series of challenge-response questions
    - » Distribute secret algorithm to user
    - » Server presents a number, say "5"; user computes something from the number and returns answer to server
    - » Server never asks same "question" twice
- Often performed by smartcard plugged into system 12/01/08 Kubiatowicz CS162 ©UCB Fall 2008 Lec 26.11

# Administrivia

- MIDTERM II: Wednesday December 3<sup>rd</sup>
  - 5:30-8:30pm, 10 Evans
  - All material from last midterm and up to today (lectures 13-26)
    - » Hopefully, all videos will be up by tomorrow
  - Includes virtual memory
  - One page of handwritten notes, both sides
- Review Session: Tuesday, Dec 2<sup>nd</sup>
  - 7:00-9:00, 310 Soda (Looking for larger room!)
- Final Exam
  - December 18<sup>th</sup>, 8:00–11:00am, 10 Evans
  - Covers whole course (except last lecture)
  - Two pages of handwritten notes, both sides
- $\boldsymbol{\cdot}$  Final Topics: Any suggestions?

### Authentication in Distributed Systems

• What if identity must be established across network?

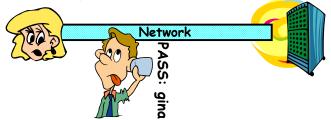

- Need way to prevent exposure of information while still proving identity to remote system
- Many of the original UNIX tools sent passwords over the wire "in clear text"
  - » E.g.: telnet, ftp, yp (yellow pages, for distributed login) » Result: Snooping programs widespread
- What do we need? Cannot rely on physical security!
  - Encryption: Privacy, restrict receivers
  - Authentication: Remote Authenticity, restrict senders

12/01/08

Kubiatowicz CS162 ©UCB Fall 2008

Private Key Cryptography

- Private Key (Symmetric) Encryption:
  - Single key used for both encryption and decryption
- Plaintext: Unencrypted Version of message
- · Ciphertext: Encrypted Version of message

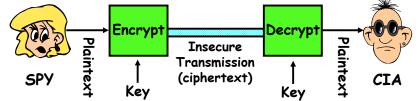

- Important properties
  - Can't derive plain text from ciphertext (decode) without access to key
  - Can't derive key from plain text and ciphertext
  - As long as password stays secret, get both secrecy and authentication
- Symmetric Key Algorithms: DES, Triple-DES, AES 12/01/08 Kubiatowicz CS162 ©UCB Fall 2008 Lec 26.14

# **Key Distribution**

- How do you get shared secret to both places?
  - For instance: how do you send authenticated, secret mail to someone who you have never met?
  - Must negotiate key over private channel
    - » Exchange code book
    - » Key cards/memory stick/others
- Third Party: Authentication Server (like Kerberos)
  - Notation:
    - »  $K_{xy}$  is key for talking between x and y
    - » (...)<sup>K</sup> means encrypt message (...) with the key K
    - » Clients: A and B, Authentication server S
  - A asks server for key:
    - »  $A \rightarrow S$ : [Hi! I'd like a key for talking between A and B] » Not encrypted. Others can find out if A and B are talking
  - Server returns *session* key encrypted using B's key » S→A: Message [ Use  $K_{ab}$  (This is A! Use  $K_{ab}^{Ksb}$  ] Ksa» This allows A to know, "S said use this key"
  - Whenever A wants to talk with B
  - »  $A \rightarrow B$ : Ticket [ This is A! Use  $K_{ab}$  ]<sup>Ksb</sup>
  - » Now, B knows that K is sanctioned by S Kubiatowicz CS162 ©UCB Fall 2008

#### 12/01/08

Lec 26,15

Lec 26,13

# Authentication Server Continued [Kerberos]

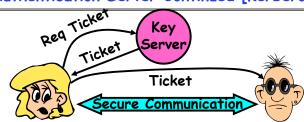

- Details
  - Both A and B use passwords (shared with key server) to decrypt return from key servers
  - Add in timestamps to limit how long tickets will be used to prevent attacker from replaying messages later
  - Also have to include encrypted checksums (hashed version of message) to prevent malicious user from inserting things into messages/changing messages
  - Want to minimize # times A types in password
    - »  $A \rightarrow S$  (Give me temporary secret)
    - » S $\rightarrow$ A (Use K<sub>temp-sa</sub> for next 8 hours)<sup>Ksa</sup>

» Can now use K<sub>temp-sa</sub> in place of K<sub>sa</sub> in prototool Kubidtowicz C5162 ©UCB Fall 2008 12/01/08

Lec 26,16

### **Public Key Encryption**

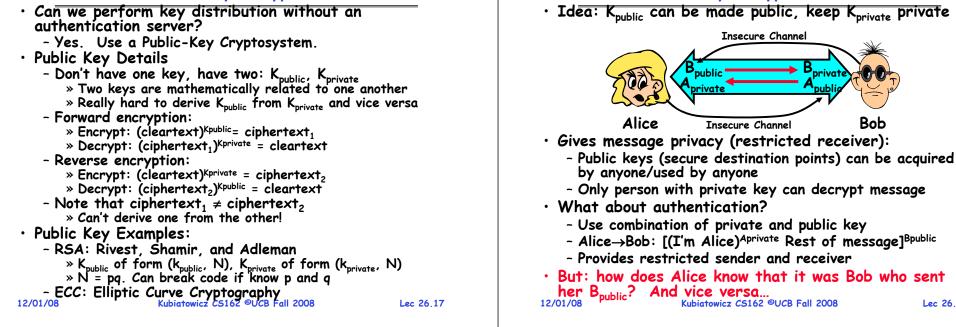

#### Lec 26.18

Bob

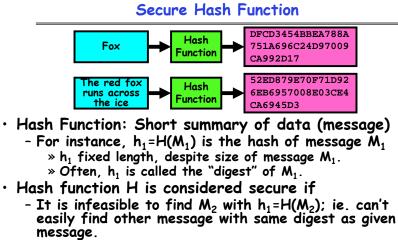

- It is infeasible to locate two messages,  $m_1$  and  $m_2$ , which "collide", i.e. for which  $H(m_1) = H(m_2)$
- A small change in a message changes many bits of digest/can't tell anything about message given its hash

# - MD5: 128-bit output

- SHA-1: 160-bit output, SHA-256: 256-bit output
- Can we use hashing to securely reduce load on server?

Use of Hash Functions

**Public Key Encryption Details** 

- Yes. Use a series of insecure mirror servers (caches)
- First, ask server for digest of desired file » Use secure channel with server
- Then ask mirror server for file

Several Standard Hash Functions:

- » Can be insecure channel
- » Check digest of result and catch faulty or malicious mirrors

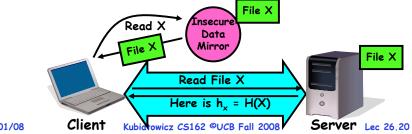

Lec 26,19

12/01/08

#### Signatures/Certificate Authorities

# Security through SSL

- SSL Web Protocol
  - Port 443: secure http

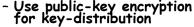

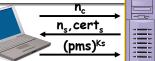

- Server has a certificate signed by certificate authority
  - Contains server info (organization, IP address, etc)
  - Also contains server's public key and expiration date
- Establishment of Shared, 48-byte "master secret"
  - Client sends 28-byte random value n, to server
  - Server returns its own 28-byte random value n<sub>s</sub>, plus its certificate cert.
  - Client verifies certificate by checking with public key of certificate authority compiled into browser » Also check expiration date
  - Client picks 46-byte "premaster" secret (pms), encrypts it with public key of server, and sends to server
  - Now, both server and client have n<sub>c</sub>, n<sub>s</sub>, and pms » Each can compute 48-byte master secret using one-way and collision-resistant function on three values

» Random "nonces" n and n make sure master secret fresh Kubiatowicz CS162 ©UCB Fall 2008 Lec 26.22 12/01/08 Lec 26.22

# SSL Pitfalls

- Netscape claimed to provide secure comm. (SSL)
  - So you could send a credit card # over the Internet
- Three problems (reported in NYT):
  - Algorithm for picking session keys was predictable (used time of day) - brute force key in a few hours
  - Made new version of Netscape to fix #1, available to users over Internet (unencrypted!)
    - » Four byte patch to Netscape executable makes it always use a specific session key
    - » Could insert backdoor by mangling packets containing executable as they fly by on the Internet.
    - » Many mirror sites (including Berkeley) to redistribute new version - anyone with root access to any machine on LAN at mirror site could insert the backdoor
  - Buggy helper applications can exploit any bug in either Netscape, or its helper applications

#### **Recall:** Authorization: Who Can Do What? · How do we decide who is authorized object $F_1$ $F_2$ $F_3$ printe domain D, read read $D_{2}$ nrint $D_3$ read execute read read $D_4$ write write

group of permissions » E.g. above: User  $D_3$  can read  $F_2$  or execute  $F_3$ 

- In practice, table would be huge and sparse!

Two approaches to implementation

» A domain might be a user or a

to do actions in the system?

all permissions in the system

» Files, Devices, etc...

- Resources across top

- Domains in columns

Access Control Matrix: contains

- Access Control Lists: store permissions with each object » Still might be lots of users!
  - » UNIX limits each file to: r,w,x for owner, group, world
  - » More recent systems allow definition of groups of users and permissions for each group
- Capability List: each process tracks objects has permission to touch
  - » Popular in the past, idea out of favor today
- » Consider page table: Each process has list of pages it has access to, not each page has list of processes ... 12/01/08

Lec 26,23

### How fine-grained should access control be?

- Example of the problem:
  - Suppose you buy a copy of a new game from "Joe's Game World" and then run it.
  - It's running with your userid
    - » It removes all the files you own, including the project due the next day...
- How can you prevent this?
  - Have to run the program under *some* userid.
    - » Could create a second games userid for the user, which has no write privileges.
    - » Like the "nobody" userid in UNIX can't do much
  - But what if the game needs to write out a file recording scores?
    - » Would need to give write privileges to one particular file (or directory) to your games userid.
  - But what about non-game programs you want to use, such as Quicken?
    - » Now you need to create your own private *quicken* userid, if you want to make sure tha the copy of Quicken you bought can't corrupt non-quicken-related files

```
- But - how to get this right??? Pretty complex...
Kubiatowicz C5162 ©UCB Fall 2008
12/01/08
```

# Authorization Continued

• Principle of least privilege: programs, users, and systems should get only enough privileges to perform their tasks - Very hard to do in practice » How do you figure out what the minimum set of privileges is needed to run your programs? - People often run at higher privilege then necessary » Such as the "administrator" privilege under windows • One solution: Signed Software - Only use software from sources that you trust, thereby dealing with the problem by means of authentication - Fine for big, established firms such as Microsoft, since they can make their signing keys well known and people trust them » Actually, not always fine: recently, one of Microsoft's signing keys was compromised, leading to malicious software that looked valid - What about new startups? » Who "validates" them? » How easy is it to fool them? 12/01/08 Kubiatowicz CS162 ©UCB Fall 2008 Lec 26.26

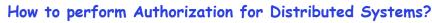

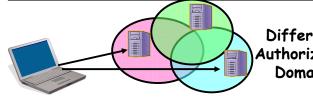

Different Authorization Domains

Lec 26.25

- Issues: Are all user names in world unique?
  - No! They only have small number of characters » kubi@mit.edu → kubitron@lcs.mit.edu →
    - kubitron@cs.berkelev.edu
    - » However, someone thought their friend was kubi@mit.edu and I got very private email intended for someone else...
  - Need something better, more unique to identify person
- Suppose want to connect with any server at any time?
  - Need an account on every machine! (possibly with different user name for each account)
  - OR: Need to use something more universal as identity » Public Keys! (Called "Principles")

```
» People are their public keys
                 Kubiatowicz CS162 ©UCB Fall 2008
```

12/01/08

Lec 26,27

### Distributed Access Control

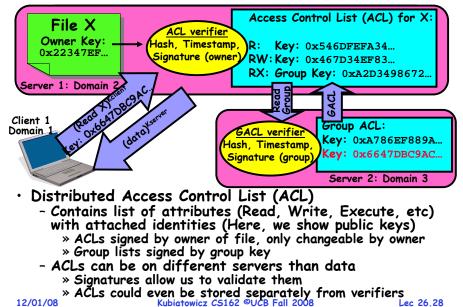

### Analysis of Previous Scheme

Positive Points:

- Identities checked via signatures and public keys

» Client can't generate request for data unless they have private key to go with their public identity » Server won't use ACLs not properly signed by owner of file

- No problems with multiple domains, since identities

designed to be cross-domain (public keys domain neutral) Revocation:

- What if someone steals your private key?

» Need to walk through all ACLs with your key and change...! » This is very expensive

- Better to have unique string identifying you that people place into ACLs
  - » Then, ask Certificate Authority to give you a certificate matching unique string to your current public key
  - » Client Request: (request + unique ID)<sup>Cprivate</sup>; give server certificate if they ask for it.
  - » Key compromise must distribute "certificate revocation", since can't wait for previous certificate to expire.

- What if you remove someone from ACL of a given file? » If server caches old ACL, then person retains access!

#### » Here, cache inconsistency leads to security violations!

12/01/08

Kubiatowicz CS162 ©UCB Fall 2008

Lec 26.29

Conclusion

- User Identification
  - Passwords/Smart Cards/Biometrics
- Passwords
  - Encrypt them to help hid them
  - Force them to be longer/not amenable to dictionary attack
  - Use zero-knowledge request-response techniques
- Distributed identity
- Use cryptography
- Symmetrical (or Private Key) Encryption
  - Single Key used to encode and decode
  - Introduces key-distribution problem
- Public-Key Encryption
  - Two keys: a public key and a private key
- Secure Hash Function
  - Used to summarize data
  - Hard to find another block of data with same hash
- Authorization
  - Abstract table of users (or domains) vs permissions
- Implemented either as access-control list or capability list 12/01/08 Kubiatowicz CS162 ©UCB Fall 2008 Lec 26.30